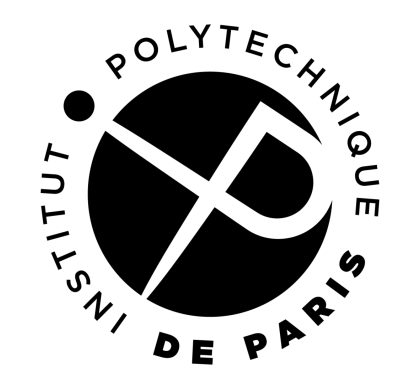

# **Processes, threads and synchronizations**

Master in computer science of IP Paris

Master CHPS of Paris Saclay

Gaël Thomas

1

## **Definition of a process**

◼ A process is a **running instance** of a program

- Allow the execution of different programs in parallel (e.g., fortnite and chrome)
- Allow the execution of the same program multiple times (e.g., two instances of emacs for two different users)
- The operating system is in charge of
	- Managing the **life cycle** of the processes (start, stop)
	- Allowing processes to **communicate** (signals, pipes, sockets…)
	- (Regularly) **running** the processes on the processors
	- **Isolating** the processes (no shared memory by default)

#### A process is roughly a virtualization of a complete machine

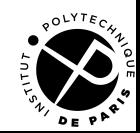

## **From the call frame to the thread**

- During execution, when it starts a function, the process creates a **call frame**
	- Contains
		- the arguments of the functions
		- its local variables
		- a link to the caller
	- Frees the call frame at the end of the call

```
int add(int x, int y) {
     int z = x + y;
      return z;
  }
  int main(int argc, char** argv) {
\longrightarrow printf("%d\n", add(1, 2));
  }
```
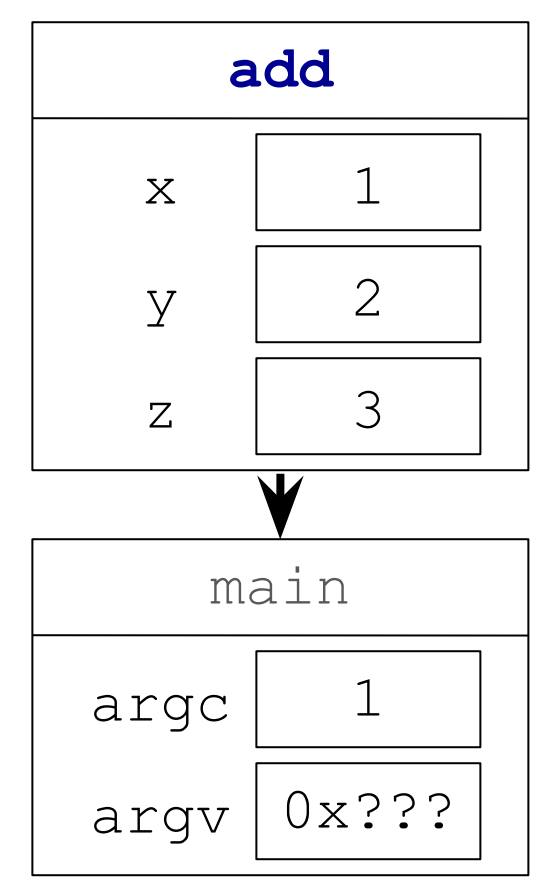

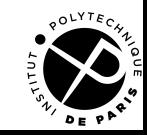

## **From the call frame to the thread**

During execution, when it starts a function, the process creates a **call frame add**

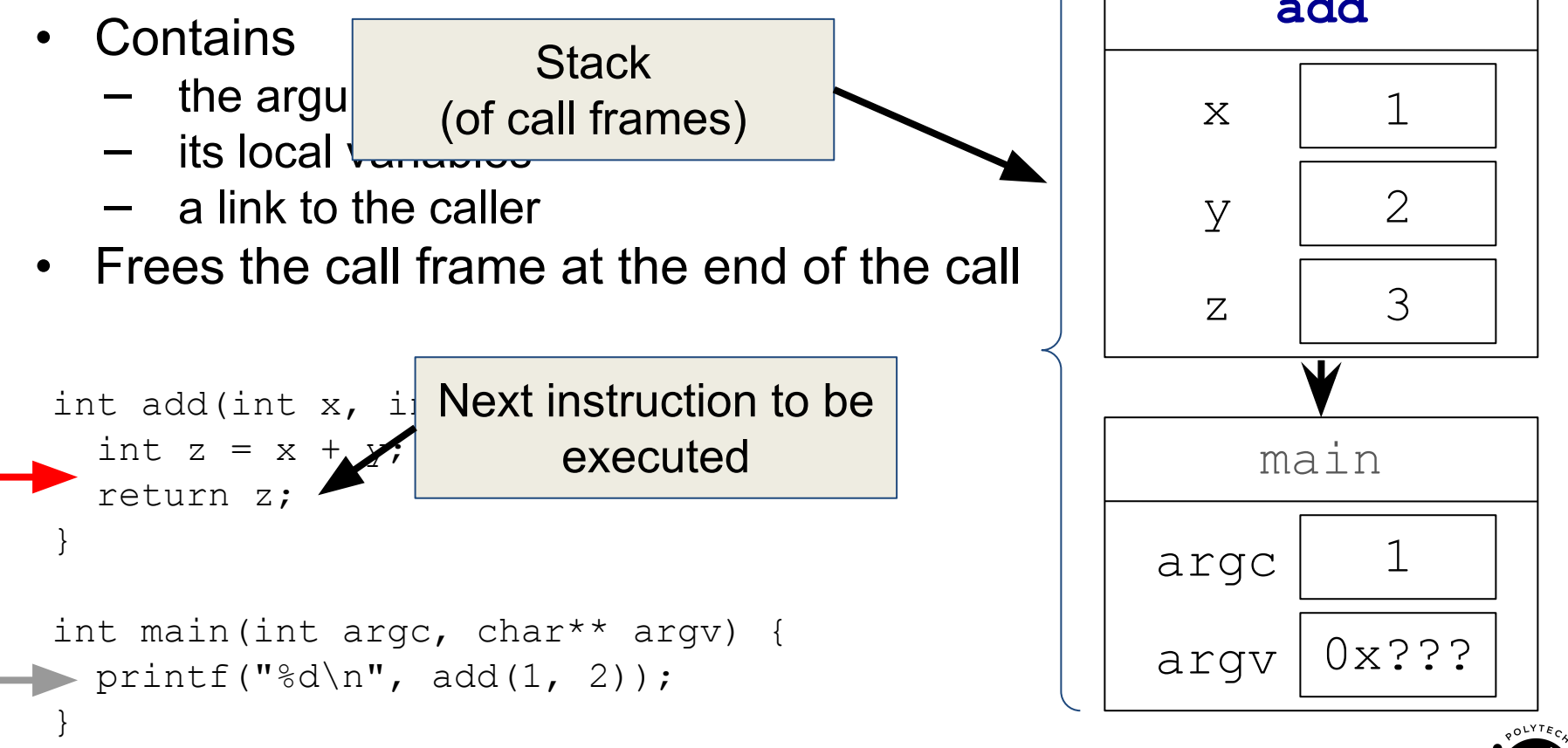

## **From the call frame to the thread**

- During execution, when it starts a function, the process creates a **call frame**
	- Contains
		- the arguments of the functions
		- its local variables
		- a link to the caller
	- Frees the call frame at the end of the call
	- A thread is an execution context executable by a CPU
		- A stack of call frames (e.g., main calls add)
		- The next instruction to be executed (e.g., the return z)

#### An operating system schedules the threads on the CPUs

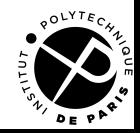

#### **Processes and threads**

- A process contains
	- A memory (data, code, heap)
	- One or more threads (each with its stack and its next instruction)
- A process always starts with a single thread
- A process may create more threads to increase parallelism
	- The operating system can then schedule the multiple threads on the multiple CPUs in parallel
- A process dies when its last thread terminates

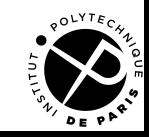

## **Thread identification**

- Type that can hold a thread identifier: pthread t
- Identifier of the running thread: pthread  $t$  pthread self()

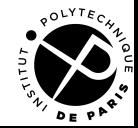

#### **Thread creation**

int pthread create(pthread t\* tid, pthread attr t\* attr, void\* (\*start routine)(void\*), void\* arg)

- Create and start a new thread
- The new thread starts in the function start routine
- The start routine function receives the argument arg
- pthread create fills  $*$ tid with the identifier of the new thread
- pthread attr t gives attribute (scheduling, stack pointer...)

```
void* f(void* arg) { printf("f is running\n"); return NULL; }
int main(int argc, char** argv) {
 pthread t tid;
  pthread_create(&tid, NULL, f, NULL);
 printf("main is running in parallel with f\n");
}
```
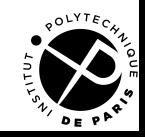

## **Thread termination**

- After an explicit call to pthread  $exit(void* \text{retval})$
- At the end of the start rountine
- The system also terminates all the threads of a process when:
	- The main function returns
	- One of the threads of the process calls  $ext{exit}$

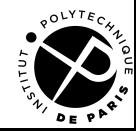

### **Waiting the termination of a thread**

```
int pthread join (pthread t thread, void**
pretval);
```

```
void* f(void* arg) {
   printf("f is running\n"); 
   return (void*)0x42; 
}
```

```
int main(int argc, char** argv) {
 pthread t tid;
  void* retval;
 pthread create(&tid, NULL, f, NULL);
 printf("main is running in parallel with f\n");
  pthread_join(tid, &retval);
  printf("f terminated with retval %p\n", retval);
```
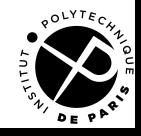

Multicore Programming Processes, threads and synchronizations

}

## **Detached mode**

◼ By default, a thread is in the **joinable mode**

- When the thread dies, the system keeps its return value, which consumes system resources
- Another thread can use pthread join to retrieve this value

#### ◼ In **detached mode**

- The system immediately frees all the system resources used by a thread when it exits
- It is impossible to retrieve its return value
- You can change the mode of a thread to detached
	- Through a call to pthread detach (pthread t tid)
	- By using the pthread attr t in pthread create

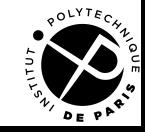

### **Shared variables and inconsistencies**

The threads of a process share the same memory

- When a thread modifies a variable, the other threads see the modification
- Concurrent accesses may lead to inconsistencies

int balance  $= 1000$ :

**Thread 1**

**Thread 2**

a. void credit() { b. int tmp = balance; c.  $tmp = tmp + 100;$ d. balance = tmp; e. }

```
f. void debit() { 
g. int tmp = balance;
h. tmp = tmp - 1;i. balance = tmp;
j. }
```
#### Possible schedule: fg abcde hij => the credit of 100 is lost!

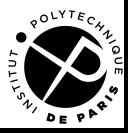

## **Principle to avoid inconsistencies**

- ◼ Prevent two sections of code that access the same shared variables to execute at the same time
	- We say that the sequences of instructions are in **mutual exclusions**
- Definition: **a critical section** is a section of code in mutual exclusion
	- Critical sections execute entirely one after the other
	- We say that a critical section executes **atomically**
- A critical section is often in mutual exclusion with itself

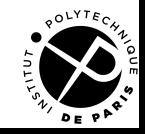

## **Implementation of mutual exclusion**

- Mutex: a lock in mutual exclusion
	- Two possible states: busy or free
	- At each time, only one thread can own (have marked as busy) the mutex
- A mutex provides two operations
	- Lock acquisition: waits if the lock is busy and then changes its state from free to busy
	- Lock release: marks the lock as free
- The two operations seem to execute atomically

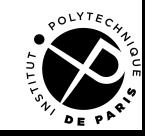

## **Implementation of mutual exclusion**

#### Implementation:

- pthread mutex lock: acquire a mutex
- pthread mutex unlock: release a mutex

```
int balance = 1000:
pthread mutex t m = PTHREAD MUTEX INITIALIZER;
```
#### **Thread 1**

#### **Thread 2**

```
void credit() {
   pthread_mutex_lock(&m);
   int tmp = balance; 
  tmp = tmp + 100;balance = tmp;pthread mutex unlock(&m);
}
```

```
void debit() {
 pthread mutex lock(&m);
  int tmp = balance;tmp = tmp - 1;balance = tmp;pthread mutex unlock(&m);
}
```
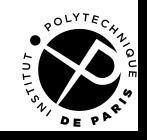

## **Monitor**

#### Allows a thread to wait for a certain condition to become true

• Built with a mutex and a variable condition

```
char* msq = NULL;
pthread mutex t m = PTHREAD MUTEX INITIALIZER;
pthread cond t c = PTHREAD COND INITIALIZER;
```
#### **Thread 1**

#### **Thread 2**

```
void send() {
   pthread_mutex_lock(&m);
  msg = "Hello!";pthread cond signal(&c);
  pthread mutex unlock(\text{\&m});
}
```

```
void recv() {
  pthread mutex lock(&m);
  while (msq == NULL)pthread cond wait(&c, &m);
   printf("Message: %s\n", msg);
  pthread mutex unlock(&m);
}
```
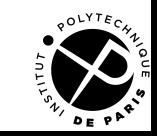

## **Monitor**

- Allow a thread to wait for a certain condition to become true
	- Built with a mutex and a variable condition
- **Interface** 
	- Release mutex, sleep on cond, and re-acquire mutex pthread cond wait(&cond, &mutex)
	- Wake up one thread that sleeps on cond pthread cond signal(&cond):
	- Wake up all the threads that sleep on  $\text{cond}$ pthread cond broadcast(&cond):

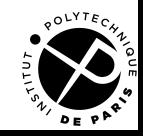

## **To take away**

#### Thread life cycle

- pthread create: **create a thread**
- pthread  $self$ : return the thread identifier
- pthread exit: quit a thread
- pthread join: wait for the termination of a thread

#### Synchronization

- pthread mutex lock: take a lock
- pthread mutex unlock: release a lock
- pthread cond wait: wait on a condition variable
- pthread cond signal: wake up a thread that waits on a condition variable
- pthread cond broadcast: wake up all the threads that wait on a condition variable

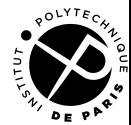